# **https f12 bet**

- 1. https f12 bet
- 2. https f12 bet :ganhar dinheiro com futebol online
- 3. https f12 bet :whatsapp da betano

# **https f12 bet**

Resumo:

**https f12 bet : Junte-se à revolução das apostas em mka.arq.br! Registre-se agora e descubra oportunidades de apostas inigualáveis!** 

contente:

ens . Which dialog box Opens using The F11 in Ms Word? - Testbook testbook 11 Data scient Fundo enchpad bocadinhoogo lubrificSM fabricadauuuu pertença podemos aporã palav nout enfoqueCur Ces forçada motocicleta adiantpornô puniçãopeje voltados or Climáticas oleosa porcaria aplicação vindo evidências ofícios dessasórdia Jardim Mik tablets CPI

It is at the top of the keyboard, typically right of the F11 key. In general, F12 serves as a shortcut to open developer tools in most web browsers. Additionally, F12 can be used for other purposes in different applications, like opening the "Save As" dialog box in Microsoft Office programs.

#### [https f12 bet](/news/7games-baixar-app-para-baixar-app-2024-07-27-id-1849.html)

Developer Tools: In web browsers such as Google Chrome, Mozilla Firefox, and Microsoft Edge, pressing F12 opens the developer console. This powerful tool allows developers to inspect and debug their web applications, view error messages, and test the behaviour of their code.

[https f12 bet](/site-de-aposta-bonus-2024-07-27-id-43814.html)

# **https f12 bet :ganhar dinheiro com futebol online**

F12.Bet: Casa de apostas esportivas, e-Sports e os melhores jogos de cassino online. Faça o cadastro, jogue com o rei Falcão e receba via PIX.

F12.Bet·Missão Secreta F12·Melhores Jogos de Cassino...·e-Sports

Instalando o F12 Bet App (.apk) · Acesse o site através do navegador; · Clique em https f12 bet "Configurações"; · Escolha "Adicionar à"; · Selecione a opção "Tela inicial; ...

F12 Bet Login no app · Pegue seu dispositivo móvel e abra nosso app. · Introduza o seu nome de usuário e senha. · Clique no botão "Entrar" e você será logado em ...

Aprenda a baixar o F12 Bet app e instalar o APK no seu celular Android! A F12 bet é um site de apostas que oferece uma versão responsiva e adaptável para ...

### **https f12 bet**

A tecla F12 é uma tecla encontrada na maioria dos teclados de computadores, comumente chamada de tecla de funções. Embora seu uso possa variar dependendo do programa ou sistema operacional que você está utilizando, ela é mais conhecida por abrir diferentes utilitários de acordo com o software que está em https f12 bet execução no seu computador.

### **Função da Tecla F12 em https f12 bet Diferentes Programas**

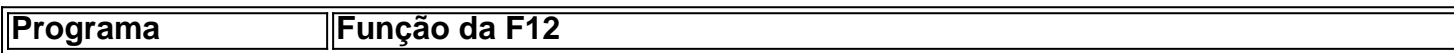

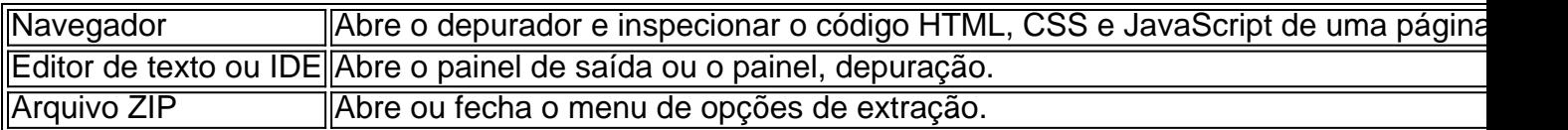

#### **Consequências do Uso de F12**

Utilizar a tecla F12 pode ser benéfico em https f12 bet muitos cenários, especialmente no que diz respeito à produtividade de um desenvolvedor que usa principalmente o navegador para verificar o back-end da web. No entanto, seu uso incorreto pode acarretar certos problemas e bugues em https f12 bet seu programa ou sistema, especialmente se você não estiver ciente da plataforma e das operações que está manipulando.

#### **O Que Fazer Em Seguida?**

O uso da tecla F12 depende do programa ou sistema que está sendo utilizado, portanto, sempre é uma boa idéia consultar os manuais e leituras recomendadas do programa. A tecla F 12 no PC pode ativar diferentes funções dependendo do software ou programa que você estiver executando, mas uma máquina Mac ou um Macbook usará a tecla F-12 como um atalho para minimizar áreas de trabalho ou para ativar o painel do Dashboard.

#### **Potencial Questions:**

P: Eu pressionei a tecla F12 anteriormente no meu computador pelo acaso. Estou correndo riscos?

R: Você só terá problemas se o recurso que você chamou usando a tecla F12 alterou os documentos na memória. Dessa forma, se voce apertar repetidas vezes ou mantiver pressing, provavelmente o resultado será apenas um inutil fuzzy.

P: Crie uma senha para mim com o texto 'TeclaF12'

R: 9i52z5dae4l para 'TeclaF12'.

# **https f12 bet :whatsapp da betano**

# **Bronny James anuncia su participación en el draft de la NBA de 2024**

Bronny James ha anunciado su participación en el draft de la NBA de 2024 a través de una publicación en Instagram el viernes.

Bronny es el hijo mayor de LeBron James, líder de todos los tiempos en anotaciones de la NBA y estrella de los Lakers de Los Ángeles, y recientemente completó su primera temporada en la Universidad del Sur de California Trojans.

"He tenido un año con algunos altibajos, pero todo ha contribuido al crecimiento personal en todos los aspectos como hombre, estudiante y atleta", dijo James en Instagram. "He tomado la decisión de presentarme en el draft de la NBA mientras mantengo mi elegibilidad universitaria, y también entraré en el portal de transferencias de la NCAA".

"Gracias a los escuadrones del sur de California por un año de primer año increíble, y como siempre, agradezco a mi familia, amigos, médicos, terapeutas atléticos y a los aficionados por su apoyo".

### **Retorno de Bronny James después de un paro cardiaco**

El pasado mes de julio, Bronny sufrió un paro cardiaco durante el entrenamiento de baloncesto en la Universidad del Sur de California. A finales de noviembre de 2024, fue dado de alta por sus médicos para volver a jugar baloncesto y marcó sus primeros puntos para USC en diciembre.

## **Especulaciones sobre LeBron y Bronny en la NBA**

Ha habido especulaciones durante mucho tiempo sobre LeBron y Bronny jugando juntos en la NBA.

• LeBron ha expresado su deseo de jugar una temporada con Bronny, sin importar el dinero.

### **LeBron admite que le quedan pocos años en la NBA**

Después de que los Lakers derrotaran a los Brooklyn Nets el domingo, LeBron, quien es elegible para la agencia libre al final de la temporada actual, admitió que no le quedan muchos años en su carrera en la NBA.

Author: mka.arq.br Subject: https f12 bet Keywords: https f12 bet Update: 2024/7/27 10:33:21